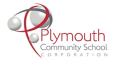

## iPad App Request Process

"There's an app for that!" Yes, there probably is but before we get app happy let's make sure it's exactly what we're looking for.

## To make sure you are requesting a *quality* app, follow the steps below:

- 1. Download the app from the App Store and take some time to examine it yourself on your teacher device with your personal account.
- 2. Ask yourself the following questions as you test out the app:
  - a. What concepts do I want my students to learn?
  - b. What skills do I want my students to practice?
  - c. What are the needs of my students and will this app help meet them?
  - d. Are accessibility features like speak-selection or voiceover available within the app?
  - e. Will this app be able to be used for future lessons?
  - f. Is there already an app available that serves the same purpose?
  - g. Does this app align with learning best practices?
  - h. Is the content appropriate for students?
  - i. Is the app ad-free?
  - j. Are there in-app purchases advertised within the app?
  - k. Does the app have good ratings?
  - I. Does the app load quickly and run smoothly?
  - m. Can the content created within the app be exported or shared easily?
  - n. Can a student exit the app at anytime without losing progress?
- After reflecting on the questions above, do you think this app will enhance teaching and learning? If so, request the app by completing <u>THIS FORM</u>.
  - \*\*\*Requests will be reviewed once per month so please plan accordingly and be timely with your submissions.

## I've requested an app, now what?

- 1. The building-level tech team, inclusive of principal and ILA, will meet and review the requests once a month (timeframe within the month will be determined by building).
- 2. Once reviewed, the ILA will email the staff member that made the request to provide them with an update.
- 3. If approved, the ILA will put in a tech ticket for the app to be added to the App Portal.
  - o Teacher will be cc'd on the tech ticket.
- 4. Once the app is available in the App Portal, the technology department will inform the staff member that made the original request.